# **İSENSE**

## **Density of Objects**

#### **Purpose**

- 1. Determine the mass, volume, and density of objects made from various materials.
- 2. Compare density across materials.
- 3. Use iSENSE to visualize and explore object properties and measurement variability.

#### **Materials**

- 1. Small objects to measure
- 2. Graduated cylinder (preferably in mL)
- 3. Scale (preferably in grams)
- 4. Water source and extra container
- 5. Computer or tablet with internet connection

#### **Method**

- 1. Divide into groups and gather materials (multiple items of the same type can be measured simultaneously — e.g. your "object" could be "4 washers").
- 2. Select an object and describe it in Table 1 (object type).
- 3. Measure and record the object mass.
- 4. Measure the volume of your object.
	- a. Fill the graduated cylinder with enough water to submerge your object without overflowing. Note the original volume on scratch paper. (Hint: Fill to a round number of mL to simplify calculations.)
	- b. Carefully submerge the object and tap the graduated cylinder to remove bubbles.
	- c. Note the new volume. Record the volume of your object (new volume minus original volume) in Table 1.
- 5. Calculate the density by dividing mass by volume. Record density in Table 1.

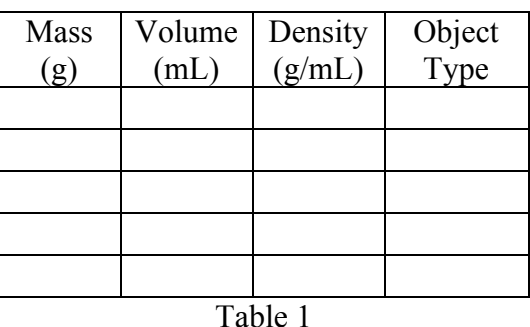

- 6. Repeat steps 2–5 for other objects.
- 7. Enter your data from Table 1 into iSENSE.
	- Go to www.isenseproject.org
		- Login as directed by your teacher.
		- Click on *Project* and search for *Density of Objects* or *709.*
		- Click on *Manual Entry* under *Contribute Data.*
		- Enter a data set name (e.g. partners' first names).
		- Enter data. Use "Add Row" as necessary. Then click *Save*.

#### **iSENSE Analysis**

- 1. Verify correct input of your data in *Table*.
- 2. Use the *Scatter* plot with volume on the X axis and mass on the Y axis.
- 3. *Group* the data by *Object Type* and examine the scatter plots for different objects.
- 4. Enable data for one *Object Type* only, and draw a linear *Best Fit Line*.
- 5. Mouse over the line to see the slope.
- 6. Explore your data together with others' data.
- 7. Save any visualization that you find interesting.

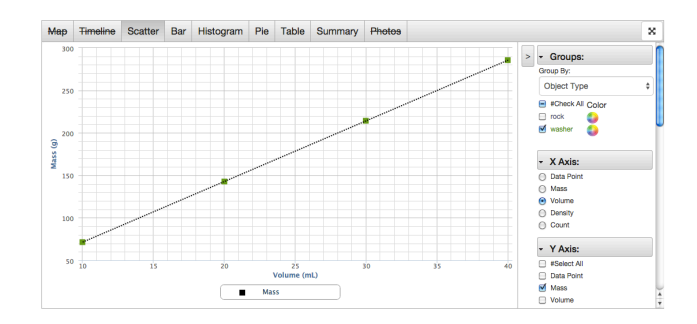

### **Discussion Questions**

- 1. How do the densities of different materials compare to each other?
- 2. How does the slope of the line from Analysis Step 5 relate to the density of an object?
- 3. What questions might you investigate if you were to repeat this experiment?